# RDF-Schema

Concepción de Sistemas de Información

# Que es RDFS ?

- RDF:
	- –Permite definir ternas.
	- – Vocabulario pobre. Sólo permite:
		- Definir que algo es de determinada clase (type).
		- Definir que algo es una propiedad (rdf:property).
		- Definir listas y conjuntos.
		- Hacer afirmaciones sobre ternas (reificación).
- RDFS:
	- –Extensión de RDF.
	- – Permite la definición algunas propiedades de las propiedades y las clases.

# RDFS

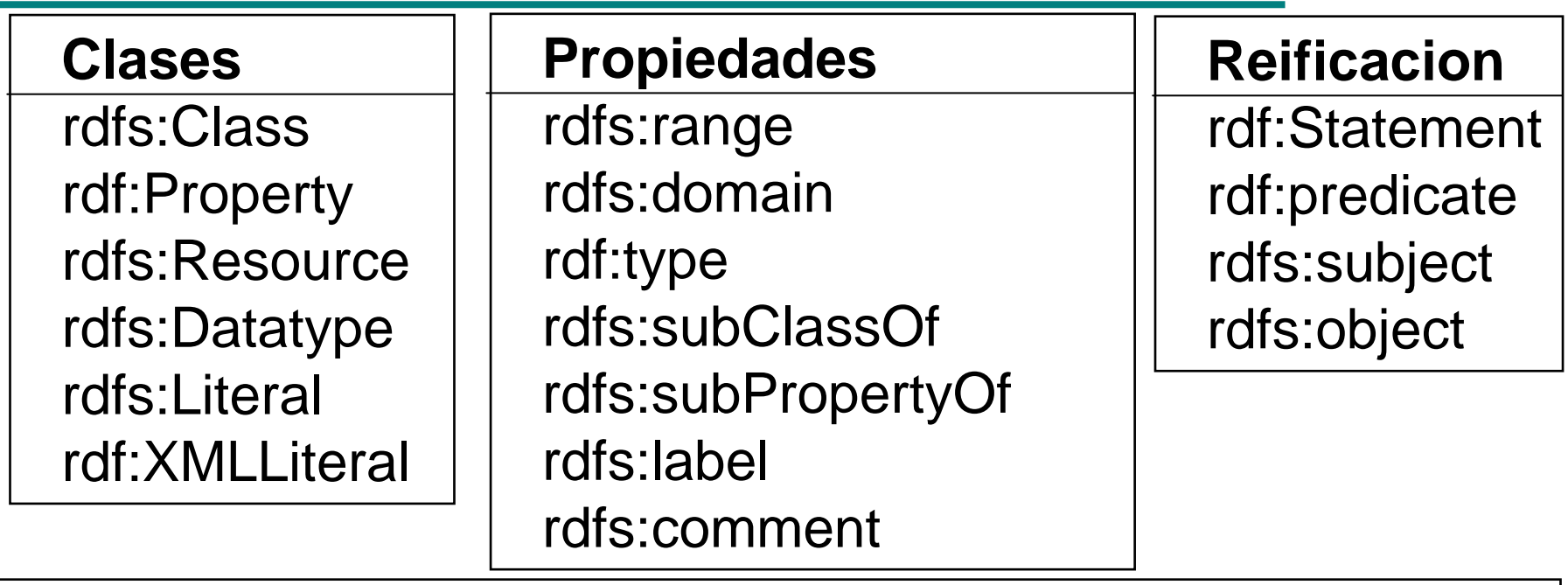

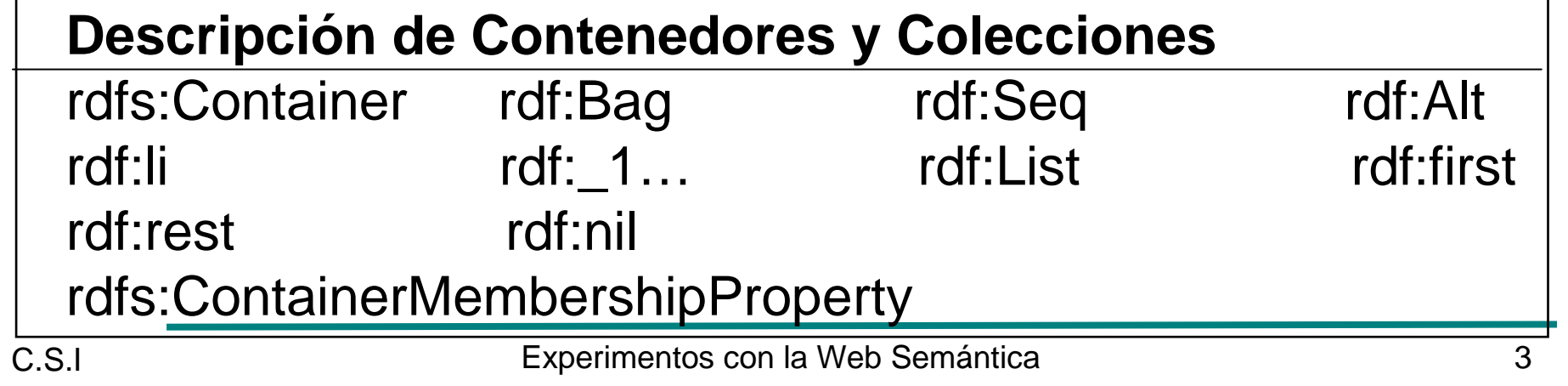

## Clases

- Son las clases predefinidas de rdf y rdfs describenconjuntos de recursos.
- •Para describirlas se explica que son las instancias.

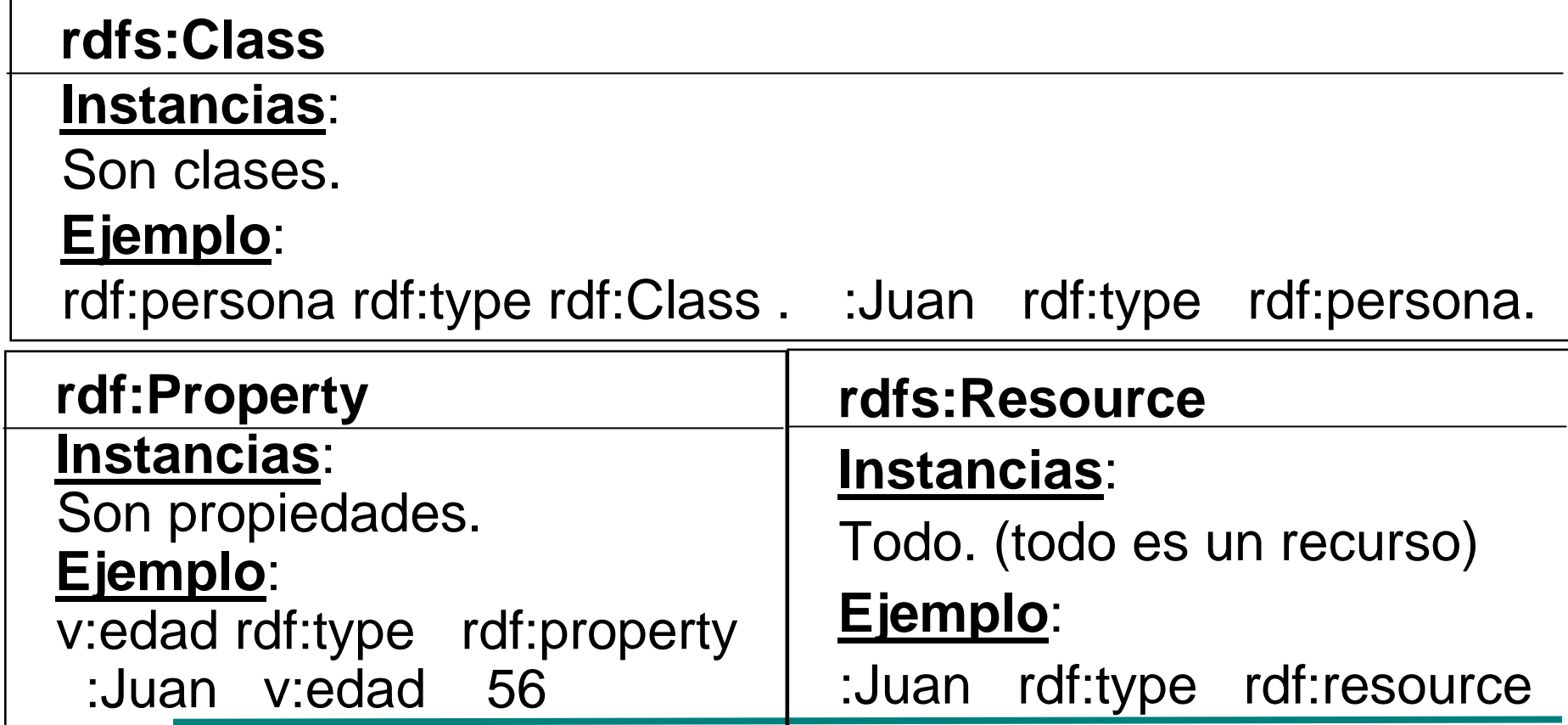

 Experimentos con la Web Semánticaa and  $\overline{4}$ 

## Clases

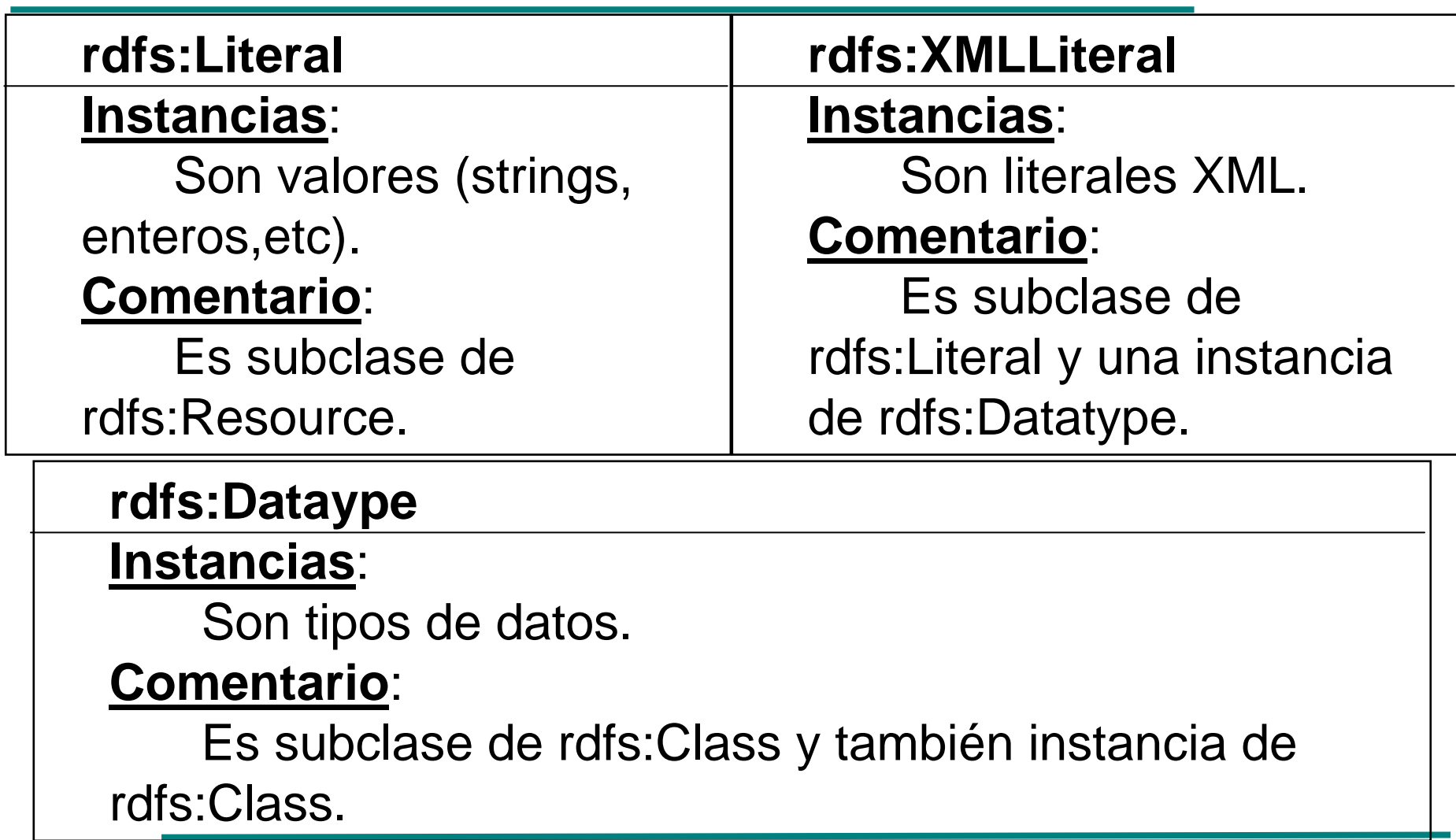

- •Son propiedades predefinidas en RDFS y describen conjuntos de parejas.
- Para describirlas se explica qué significa que una pareja esté en la propiedad.

### **rdf:type <a,b> está en la propiedad cuando**:**a** es un recurso y **<sup>b</sup>** es una clase a la cual debe pertenecer ese recurso.**Ejemplo**:

:Juan rdf:type v:persona

**rdfs:subClassOf**

#### **<a,b> está en la propiedad cuando**:

**a** es una clase y todos sus elementos deben pertenecer a la clase **b**.

### **Ejemplo**:

v:estudiante rdfs:subClassOf v:persona

### **rdfs:subPropertyOf**

**<a,b> está en la propiedad cuando**:

**a** es una propiedad y todas sus parejas deben pertenecer a la propiedad **b**.

### **Ejemplo**:

v:father rdfs:subPropertyOf v:parent

# Contenedores y Colecciones

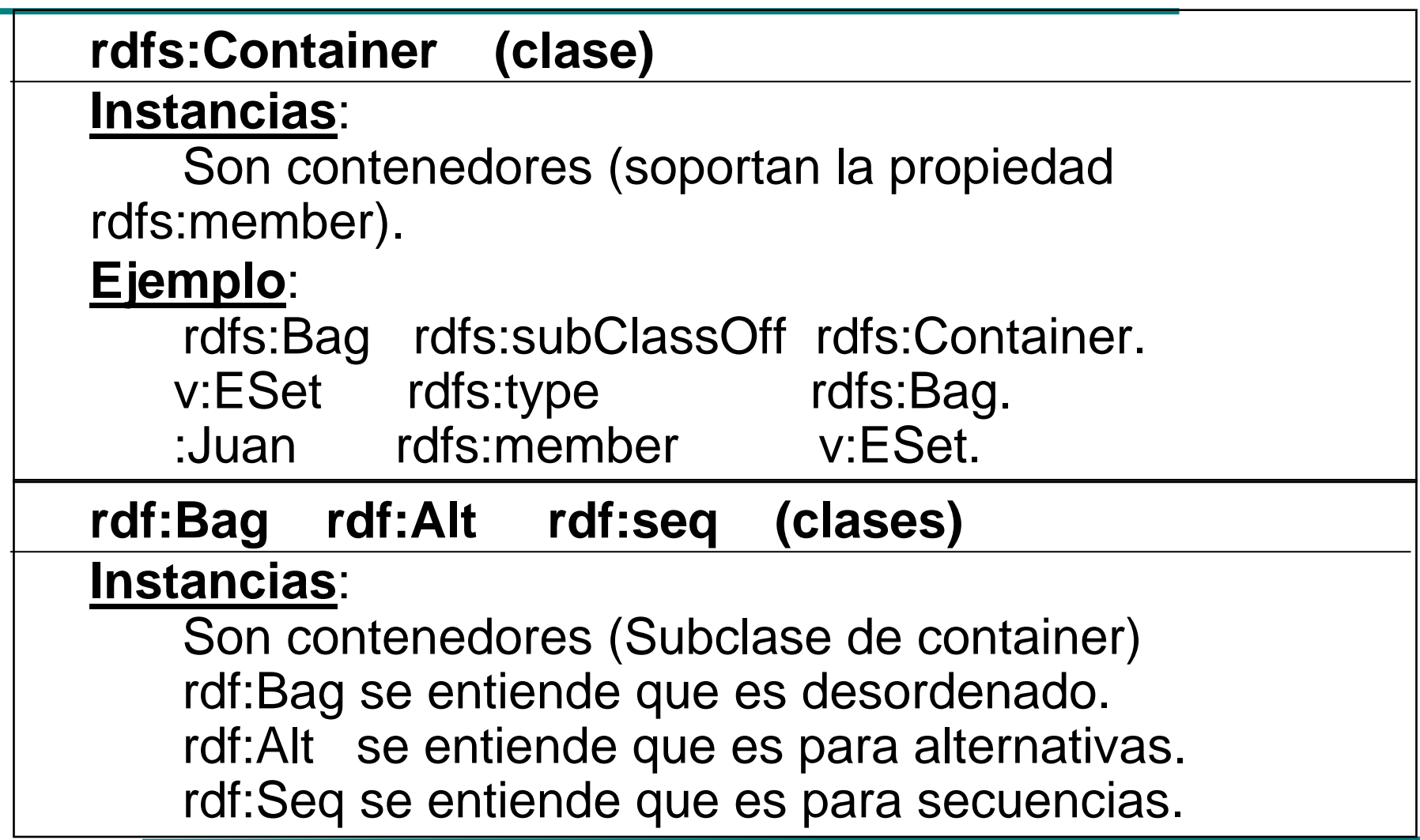

Ė

**rdfs:domain**

#### **<a,b> está en la propiedad cuando**:

**a** es una propiedad y **<sup>b</sup>** es una clase a la cual deben pertenecer los sujetos de la propiedad.

### **Ejemplo**:

v:hermando rdfs:domain v:persona

#### **rdfs:range**

#### **<a,b> está en la propiedad cuando**:

**a** es una propiedad y **<sup>b</sup>** es una clase a la cual deben pertenecer los objetos (valores) de la propiedad.**Ejemplo**:

v:hermano rdfs:range v:persona

# Contenedores y Colecciones

**rdfs:ContainerMembershipProperty (Clase)**

**Instancias**:

Son las propiedades rdf:\_1, rdf:\_2, etc.

**rdfs:\_1 rdfs: (propiedad)**

**<a,b> está en la propiedad cuando**:

**a** es un recurso que está en el container **b**.

### **Ejemplo**:

v:ComInst rdf:type rdf:Bag

:Juan rdf:\_1 v:ComInst.

:Jose rdf:\_2 v:ComInst.

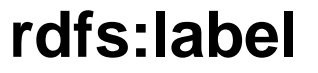

#### **<a,b> está en la propiedad cuando**:

**a** es un recurso y **<sup>b</sup>** es un rótulo adecuado para un humano.

### **Ejemplo**:

v:father rdfs:label "Padre"@es, "Father".

#### **rdfs:comment**

**<a,b> está en la propiedad cuando**:

**a** es un recurso y **<sup>b</sup>** es una descripción adecuada para un humano.

### **Ejemplo**:

 $C.$ ST

v:father rdfs:comment "Representa la relación entre un hijo y su padre."@es.

## Reificación

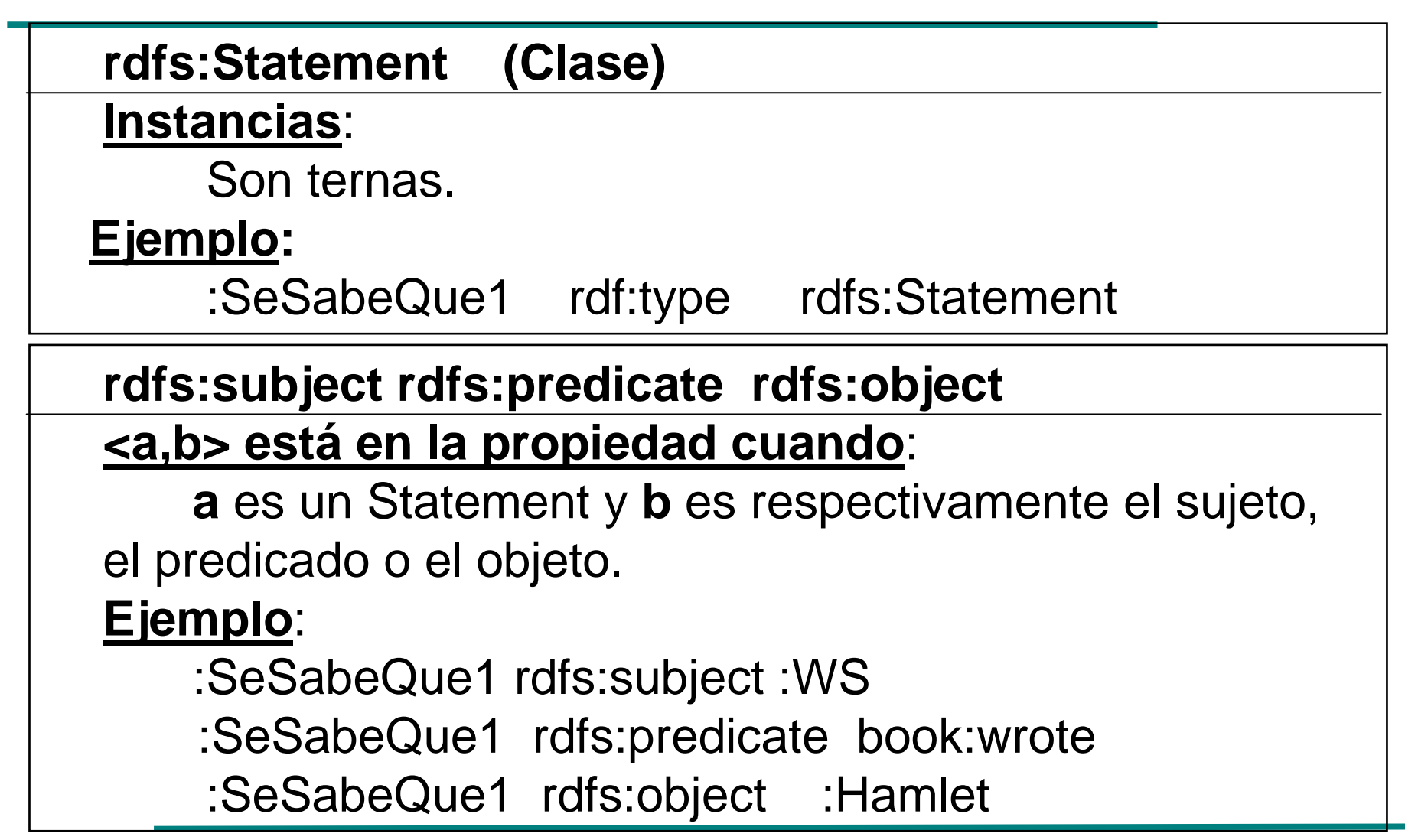

# Reificación

- •Cuál es la diferencia entre:
- 1. ex:detective ex:suppose "El mayordomo mató al Jardinero".
- 2. ex:mayordomo ex:mató ex:jardinero.
- 3. ex:detective ex:suppose ex:teoria.
- •ex:teoria rdfs:subject ex:mayordomo.
- •ex:teoria rdfs:predicate ex:mató.
- •ex:teoria rdfs:object ex:jardinero.

# Bibliografía

• Guha, R. V., & Brickley, D. (2004). RDF Vocabulary Description Language 1.0: RDF S*chema* (W3C Recommendation). W3C. Retrieved from

http://www.w3.org/TR/2004/REC-rdf-schema-20040210/

• Hitzler, P., Krötzsch, M., & Rudolph, S. (2009). Foundations of Semantic Web Technologies. Chapman & Hall/CRC.